# **Building Java Programs**

Chapter 1 Lecture 1-2: Static Methods

reading: 1.4 - 1.5

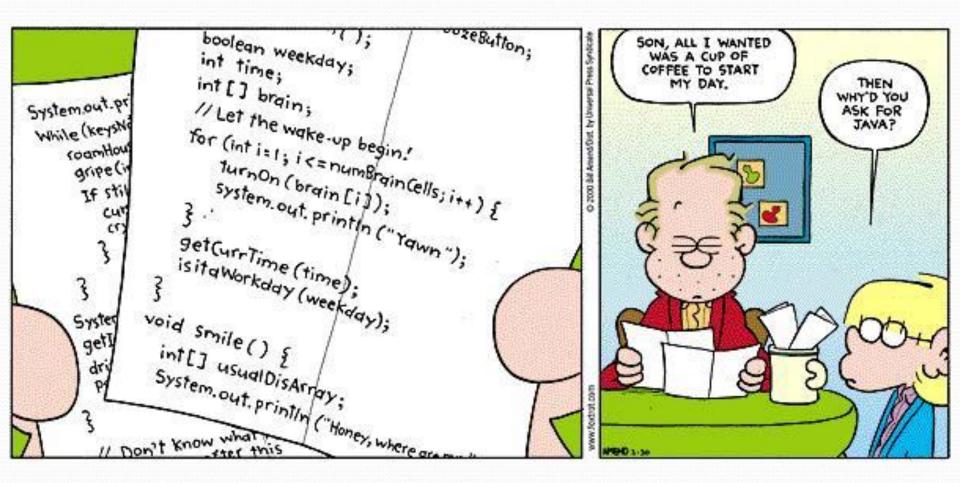

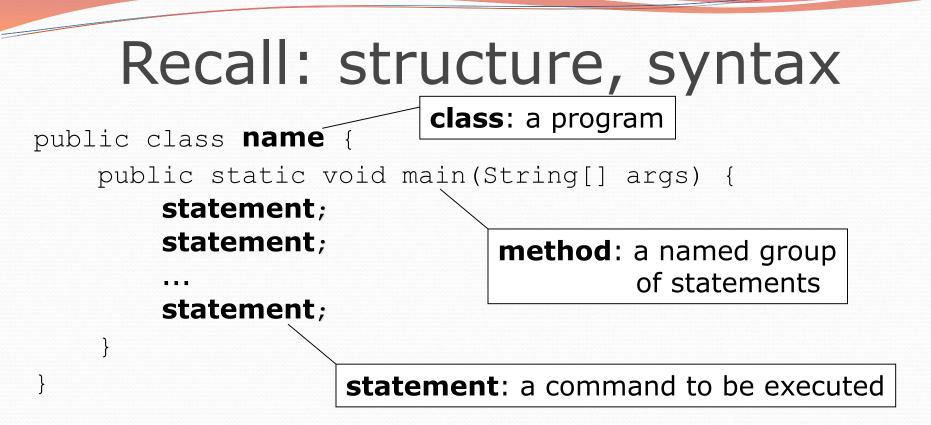

Every executable Java program consists of a class,

- that contains a method named main,
  - that contains the statements (commands) to be executed.

### Comments

- comment: A note written in source code by the programmer to describe or clarify the code.
  - Comments are not executed when your program runs.
- Syntax:

#### // comment text, on one line

or,

/\* comment text; may span multiple lines \*/

Examples:

 // This is a one-line comment.
 /\* This is a very long

multi-line comment. \*/

### Where to place comments

- At the top of each file (a "comment header") to describe the program.
  - /\* Suzy Student, CS 101, Fall 2019
    This program prints lyrics about Fraggle Rock. \*/
- At the start of every method (seen later) to describe what the method does.
  - // Print the chorus
- To explain complex pieces of code

// Compute the Mercator map projection

### Comments example

### /\* Suzy Student, CS 101, Fall 2019 This program prints lyrics about Fraggle Rock. \*/

#### public class FraggleRock {

public static void main(String[] args) {

#### // first verse

System.out.println("Dance your cares away");
System.out.println("Worry's for another day");
System.out.println();

#### // second verse

System.out.println("Let the music play");
System.out.println("Down at Fraggle Rock");

# Why comments?

- Helpful for understanding larger, more complex programs.
- Helps other programmers understand your code.
  - The "other" programmer could be the future you.

### Static methods

reading: 1.4

## Algorithms

- **algorithm**: A list of steps for solving a problem.
- Example algorithm: "Bake sugar cookies"
  - Mix the dry ingredients.
  - Cream the butter and sugar.
  - Beat in the eggs.
  - Stir in the dry ingredients.
  - Set the oven temperature.
  - Set the timer for 10 minutes.
  - Place the cookies into the oven.
  - Allow the cookies to bake.
  - Mix ingredients for frosting.

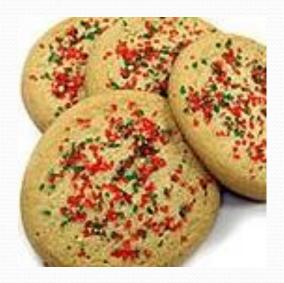

....

# Problems with algorithms

#### lack of structure: Many steps; tough to follow.

#### redundancy: Consider making a double batch...

- Mix the dry ingredients.
- Cream the butter and sugar.
- Beat in the eggs.
- Stir in the dry ingredients.
- Set the oven temperature.
- Set the timer for 10 minutes.
- Place the first batch of cookies into the oven.
- Allow the cookies to bake.
- Set the timer for 10 minutes.
- Place the second batch of cookies into the oven.
- Allow the cookies to bake.
- Mix ingredients for frosting.

• • • • •

# Structured algorithms

### structured algorithm: Split into coherent tasks.

#### **1** Make the batter.

- Mix the dry ingredients.
- Cream the butter and sugar.
- Beat in the eggs.
- Stir in the dry ingredients.

#### 2 Bake the cookies.

- Set the oven temperature.
- Set the timer for 10 minutes.
- Place the cookies into the oven.
- Allow the cookies to bake.

#### 3 Decorate the cookies.

- Mix the ingredients for the frosting.
- Spread frosting and sprinkles onto the cookies.

# Removing redundancy

- A well-structured algorithm can describe repeated tasks with less redundancy.
  - 1 Make the batter.
  - Mix the dry ingredients.

• • • • •

#### 2a Bake the cookies (first batch).

- Set the oven temperature.
- Set the timer for 10 minutes.

• ...

#### **2b** Bake the cookies (second batch).

Repeat Step 2a

#### 3 Decorate the cookies.

. . .

### A program with redundancy

// This program displays a delicious recipe for baking cookies. public class BakeCookies { public static void main(String[] args) { System.out.println("Mix the dry ingredients."); System.out.println("Cream the butter and sugar."); System.out.println("Beat in the eqgs."); System.out.println("Stir in the dry ingredients."); System.out.println("Set the oven temperature."); System.out.println("Set the timer for 10 minutes."); System.out.println("Place a batch of cookies into the oven."); System.out.println("Allow the cookies to bake."); System.out.println("Set the oven temperature."); System.out.println("Set the timer for 10 minutes."); System.out.println("Place a batch of cookies into the oven."); System.out.println("Allow the cookies to bake."); System.out.println("Mix ingredients for frosting."); System.out.println("Spread frosting and sprinkles.");

}

### Static methods

### static method: A named group of statements.

- denotes the structure of a program
- eliminates redundancy by code reuse
- procedural decomposition: dividing a problem into methods
- Writing a static method is like adding a new command to Java.

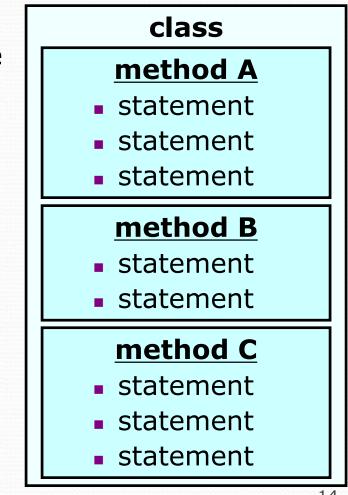

### Using static methods

#### 1. **Design** (think about) the algorithm.

- Look at the structure, and which commands are repeated.
- Decide what are the important overall tasks.
- 2. Declare (write down) the methods.
  - Arrange statements into groups and give each group a name.
- 3. Call (run) the methods.
  - The program's main method executes the other methods to perform the overall task.

### Design of an algorithm

// This program displays a delicious recipe for baking cookies.
public class BakeCookies2 {
 public static void main(String[] args) {

// Step 1: Make the cake batter.
System.out.println("Mix the dry ingredients.");
System.out.println("Cream the butter and sugar.");
System.out.println("Beat in the eggs.");
System.out.println("Stir in the dry ingredients.");

#### // Step 2a: Bake cookies (first batch).

}

System.out.println("Set the oven temperature."); System.out.println("Set the timer for 10 minutes."); System.out.println("Place a batch of cookies into the oven."); System.out.println("Allow the cookies to bake.");

// Step 2b: Bake cookies (second batch).
System.out.println("Set the oven temperature.");
System.out.println("Set the timer for 10 minutes.");
System.out.println("Place a batch of cookies into the oven.");
System.out.println("Allow the cookies to bake.");

// Step 3: Decorate the cookies.
System.out.println("Mix ingredients for frosting.");
System.out.println("Spread frosting and sprinkles.");

## Declaring a method

Gives your method a name so it can be executed

• Syntax:

```
public static void name() {
    statement;
    statement;
    ...
    statement;
```

#### • Example:

```
public static void printWarning() {
    System.out.println("This product causes cancer");
    System.out.println("in lab rats and humans.");
}
```

# Calling a method

Executes the method's code

• Syntax:

name();

You can call the same method many times if you like.

• Example:

printWarning();

#### • Output:

This product causes cancer in lab rats and humans.

## Program with static method

```
public class FreshPrince {
    public static void main(String[] args) {
        rap(); // Calling (running) the rap method
        System.out.println();
        rap(); // Calling the rap method again
    }
    // This method prints the lyrics to my favorite song.
    public static void rap() {
        System.out.println("Now this is the story all about how");
        System.out.println("My life got flipped turned upside-down");
    }
```

Output:

}

Now this is the story all about how My life got flipped turned upside-down

Now this is the story all about how My life got flipped turned upside-down

### Final cookie program

```
// This program displays a delicious recipe for baking cookies.
public class BakeCookies3 {
    public static void main(String[] args) {
        makeBatter();
        bake(); // 1st batch
bake(); // 2nd batch
        decorate();
    // Step 1: Make the cake batter.
    public static void makeBatter()
        System.out.println("Mix the dry ingredients.");
        System.out.println("Cream the butter and sugar.");
System.out.println("Beat in the eggs.");
        System.out.println("Stir in the dry ingredients.");
    }
    // Step 2: Bake a batch of cookies.
    public static void bake() {
        System.out.println("Set the oven temperature.");
        System.out.println("Set the timer for 10 minutes.");
        System.out.println("Place a batch of cookies into the oven.");
        System.out.println("Allow the cookies to bake.");
    }
    // Step 3: Decorate the cookies.
    public static void decorate() {
        System.out.println("Mix ingredients for frosting.");
        System.out.println("Spread frosting and sprinkles.");
    }
```

## Summary: Why methods?

- Makes code easier to read by capturing the structure of the program
  - main should be a good summary of the program

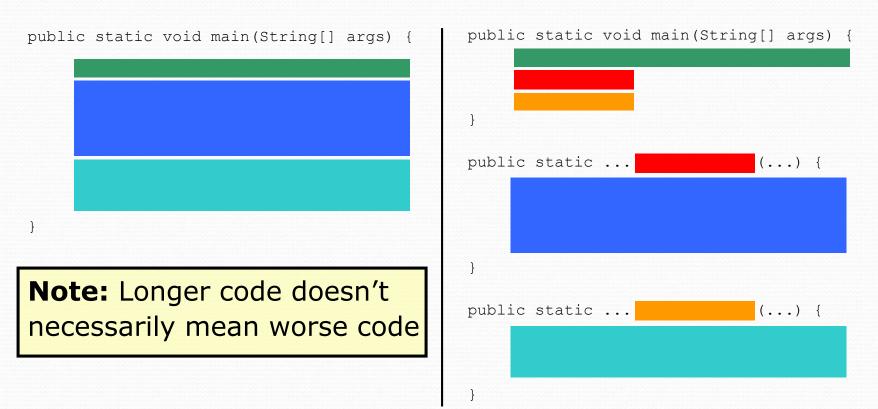

## Summary: Why methods?

### Eliminate redundancy

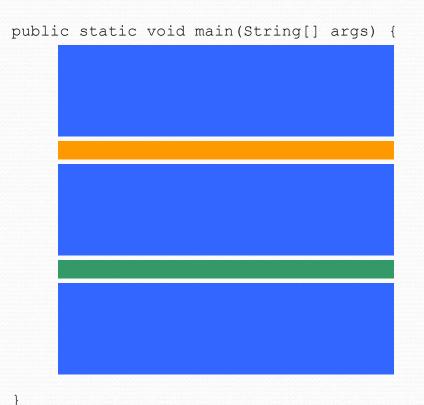

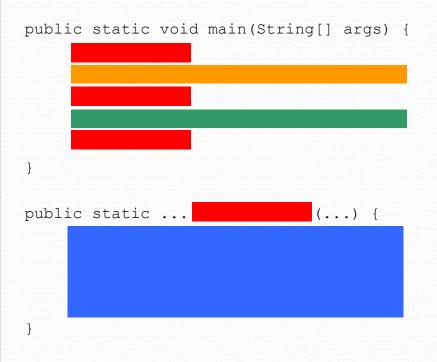

# Methods calling methods

```
public class MethodsExample {
     public static void main(String[] args) {
         message1();
         message2();
         System.out.println("Done with main.");
     }
     public static void message1() {
         System.out.println("This is message1.");
     }
     public static void message2() {
         System.out.println("This is message2.");
         message1();
         System.out.println("Done with message2.");
     }
Output:
This is message1.
This is message2.
This is message1.
Done with message2.
Done with main.
```

### **Control flow**

When a method is called, the program's execution...

- "jumps" into that method, executing its statements, then
- "jumps" back to the point where the method was called.

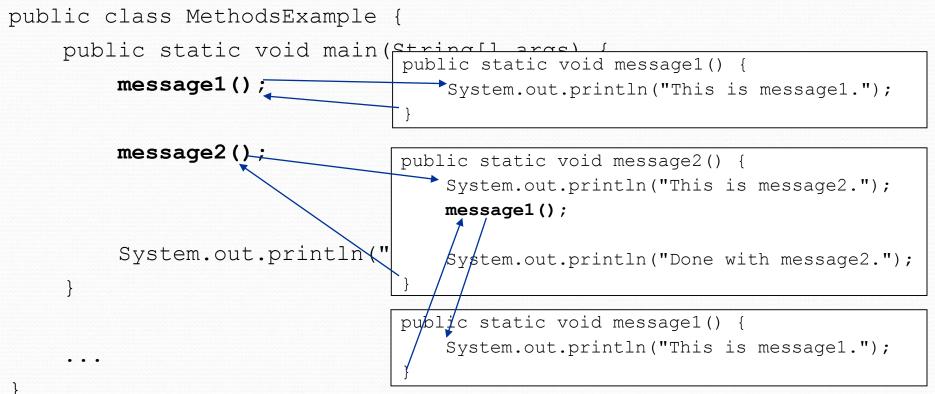

# When NOT to use methods

- You should not create static methods for:
  - Only blank lines. (Put blank printlns in main.)
  - Unrelated or weakly related statements.
     (Consider splitting them into two smaller methods.)

# Drawing complex figures with static methods

### reading: 1.5

(Ch. 1 Case Study: DrawFigures)

### Static methods question

• Write a program to print these figures using methods.

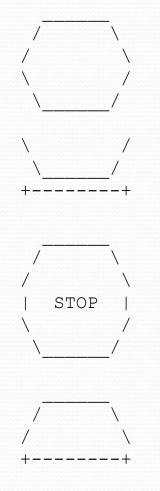

### Development strategy

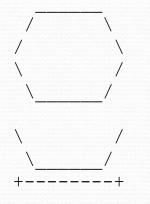

#### First version (unstructured):

- Create an empty program and main method.
- Copy the expected output into it, surrounding each line with System.out.println syntax.

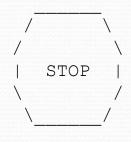

Run it to verify the output.

### Program version 1

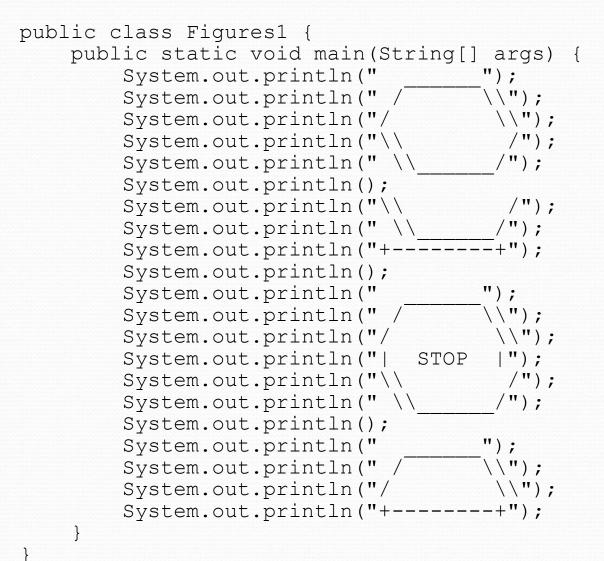

# Development strategy 2

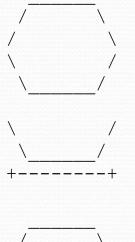

/ \ / \ | STOP | \ \_ / Second version (structured, with redundancy):

- Identify the structure of the output.
- Divide the main method into static methods based on this structure.

### Output structure

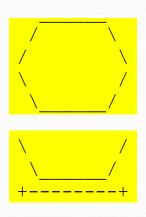

The structure of the output:

- initial "egg" figure
- second "teacup" figure
- third "stop sign" figure
- fourth "hat" figure

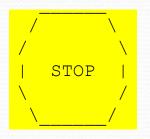

This structure can be represented by methods:

- egg
- teaCup
- stopSign
- hat

31

### Program version 2

```
public class Figures2 {
    public static void main(String[] args) {
        eqq();
        teaCup();
        stopSign();
        hat();
    }
    public static void egg() {
        System.out.println("
                                     ");
        System.out.println(" /
                                     \\");
                                     \\");
        System.out.println("/
                                      /");
        System.out.println("\\
        System.out.println(" \\
                                      /");
        System.out.println();
    }
    public static void teaCup() {
        System.out.println("\\
                                      /");
        System.out.println(" \\
                                    /");
        System.out.println("+-----+");
        System.out.println();
```

### Program version 2, cont'd.

```
public static void stopSign() {
                                 ");
    System.out.println("
                                   ");
    System.out.println(" /
                                   \\");
    System.out.println("/
    System.out.println("|
                                   (");
                            STOP
    System.out.println("\\
                                    /");
    System.out.println(" \\
                                   /");
    System.out.println();
}
public static void hat() {
    System.out.println("
                                  ");
    System.out.println(" /
                                  \\");
    System.out.println("/
                                   \\");
    System.out.println("+-----
                                  -+");
}
```

. . .

# Development strategy 3

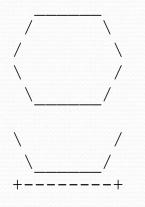

Third version (structured, without redundancy):

- Identify redundancy in the output, and create methods to eliminate as much as possible.
- Add comments to the program.

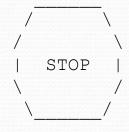

## Output redundancy

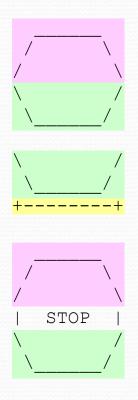

The redundancy in the output:

- egg top:
- egg bottom:
- reused on stop sign, hat
- reused on teacup, stop sign
- divider line:
- used on teacup, hat

This redundancy can be fixed by methods:

- еддТор
- eggBottom
- line

### Program version 3

```
// Suzy Student, CSE 138, Spring 2094
// Prints several figures, with methods for structure and redundancy.
public class Figures3 {
    public static void main(String[] args) {
         eqq();
        teaCup();
         stopSign();
        hat();
    // Draws the top half of an an egg figure.
    public static void eggTop() {
        System.out.println(" / _____');
System.out.println(" / ____\\");
                                         \\"):
    // Draws the bottom half of an egg figure.
    public static void eggBottom() {
        System.out.println("\\
System.out.println(" \\
                                        /");
                                         /");
    }
    // Draws a complete egg figure.
    public static void eqq() {
        eggTop();
        eqqBottom();
         System.out.println();
```

### Program version 3, cont'd.

```
// Draws a teacup figure.
public static void teaCup() {
    eqqBottom();
    line();
    System.out.println();
// Draws a stop sign figure.
public static void stopSign() {
    eggTop();
    System.out.println("| STOP |");
    eqqBottom();
    System.out.println();
}
// Draws a figure that looks sort of like a hat.
public static void hat() {
    eggTop();
    line();
l
// Draws a line of dashes.
public static void line() {
    System.out.println("+----+");
}
```

. . .

# A word about style

- Structure your code properly
- Eliminate redundant code
- Use spaces judiciously and consistently
- Indent properly
- Follow the naming conventions
- Use comments to describe code behavior

# Why style?

- Programmers build on top of other's code all the time.
  - You shouldn't waste time deciphering what a method does.
- You should spend time on thinking or coding. You should **NOT** be wasting time looking for that missing closing brace.
- So code with style!